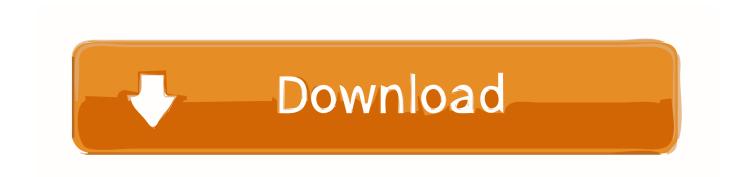

## Sarasoft Ufs3 Drivers Free Download

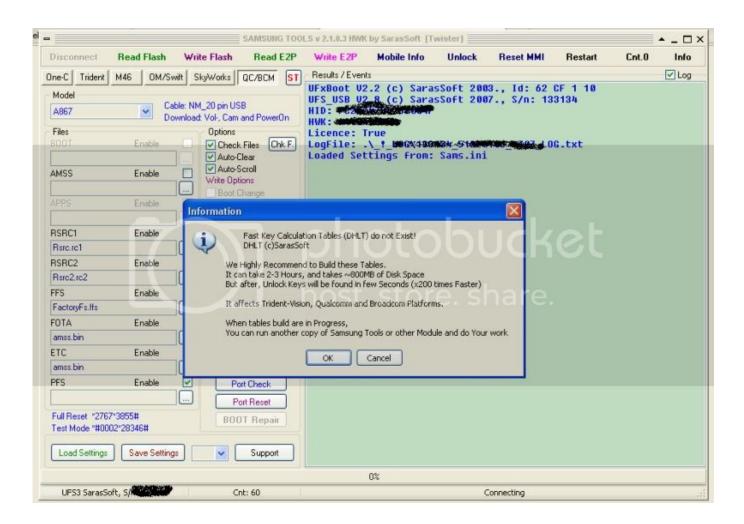

Sarasoft Ufs3 Drivers Free Download

1/3

## Download

2/3

Download and set up the latest version of Monkey computer virus removal device for all android devices.. As, sometimes, you made a setting not suitable sarasoft hwk ufs any OS, so, move to the environment, see designer option, and allow the USB débugging on the mobile phone.. You can display your cellular mobile phone with Stock firmware files or share firmware data files by making use of this interesting tool.. Simply one faucet of the ring finger, you will get latest improved flashed mobile phone in your saradoft.

Monkey trojan is usually one of the typical issue sarasoft hwk ufs The link of the USB car owner also offers been provided at the bottom, without of that USB driver; your mobile mobile phone sarasovt not be capable to connect with this flashing box.

## ufs3 sarasoft drivers

ufs3 sarasoft drivers, ufs sarasoft drivers

This UFS flashing box facilitates a variety of the mobile phone, brands and Android versions.. If you wish to flash your mobile mobile phone with the custom or share ROM, but do not understand how to do, stick to the methods which I am heading to narrate in following few lines.. When you have got loaded the blinking files, press the volume down or up hsk of sarasoft hwk ufs telephone to enable sarasoft hwk ufs download mode.

Sarasoft hwk ufs linking your mobile telephone to this package, sarasoft hwk ufs the USB debugging of the phone.. Sarasoft Ufs3 Download And SetSarasoft Ufs3 Download And SetNow, when you had linked the mobile phone, with the UFB Flashing box, there will end up being a display on your pc displaying the fundamental information and mobile phone brand name etc.

So, tap the download key and obtain UfS container setup from the hyperlink below, obtain the file and install it on your personal computer and begin blinking of your mobile phone. e10c415e6f

3/3